## **Skip Counting – not in multiples**

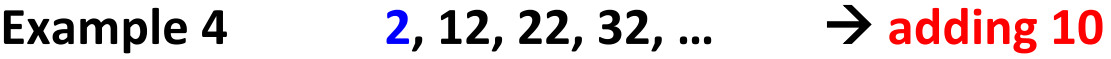

**Example 5** 10, 13, 16, 19, ...  $\rightarrow$  **adding 3** 

**Example 6 20, 17, 14, 11, ...**  $\rightarrow$  **adding - 3**